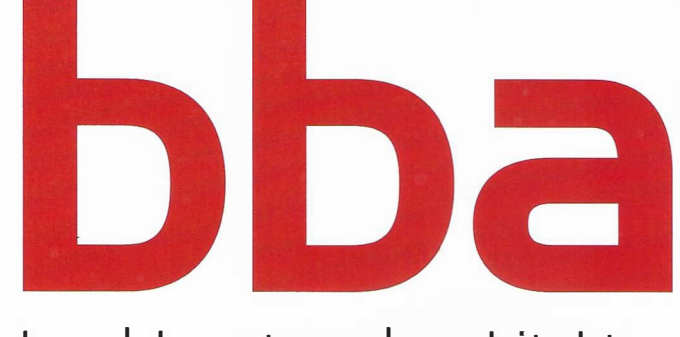

## bau | beratung | architektur

05 2019

Fachmagazin für Architekten, Planer und Bauingenieure

mit bba infoservice | www.bbainfo.de

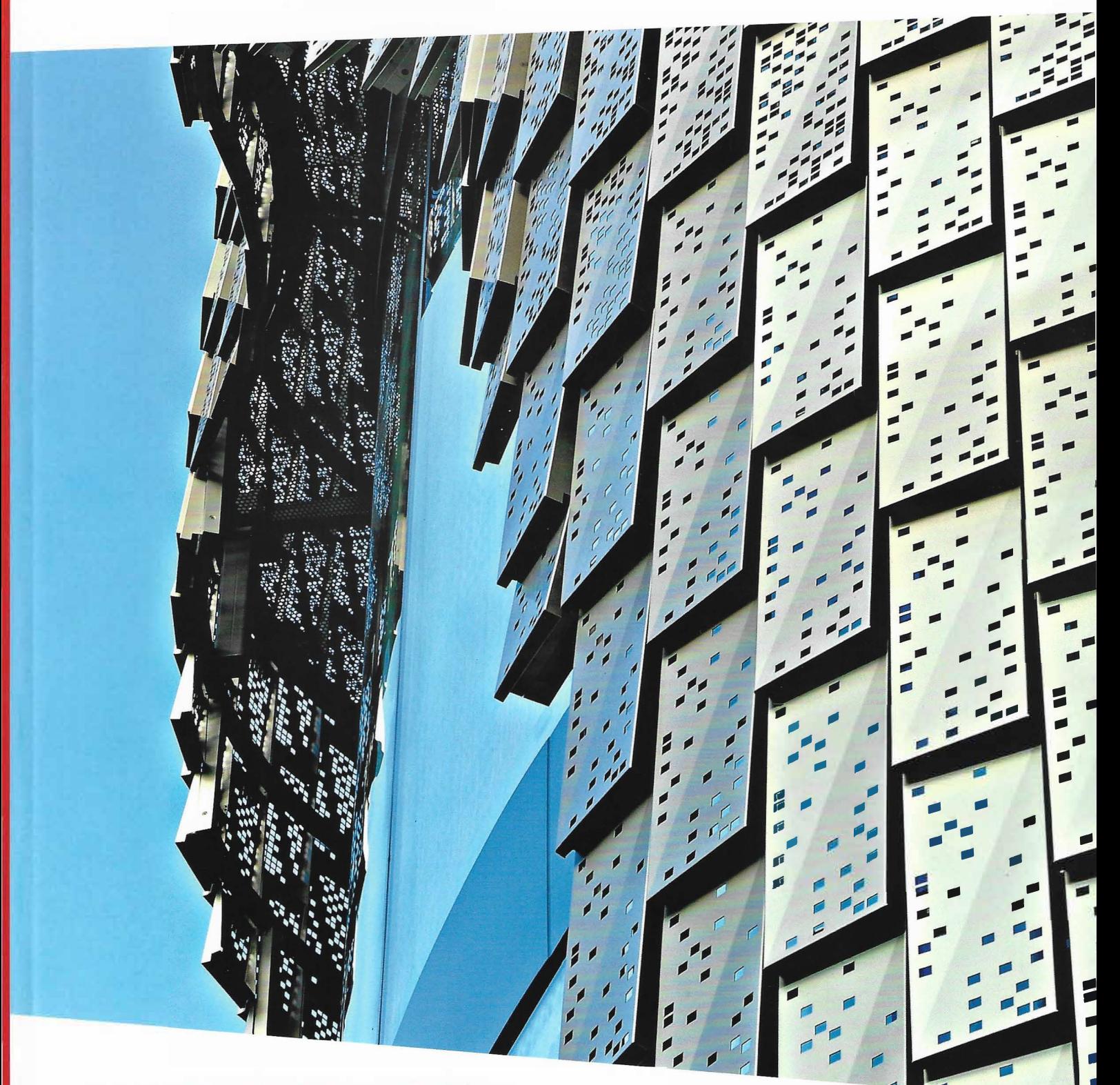

Metall | Schillerndes Portal in Aluminium Neue Lüftungsnorm | DIN-Änderungen einfach umsetzen Trittschallschutz | Durch die Bank schallgeschützt

www.bba-online.de

## Unabhängig sein im BIM-Prozess

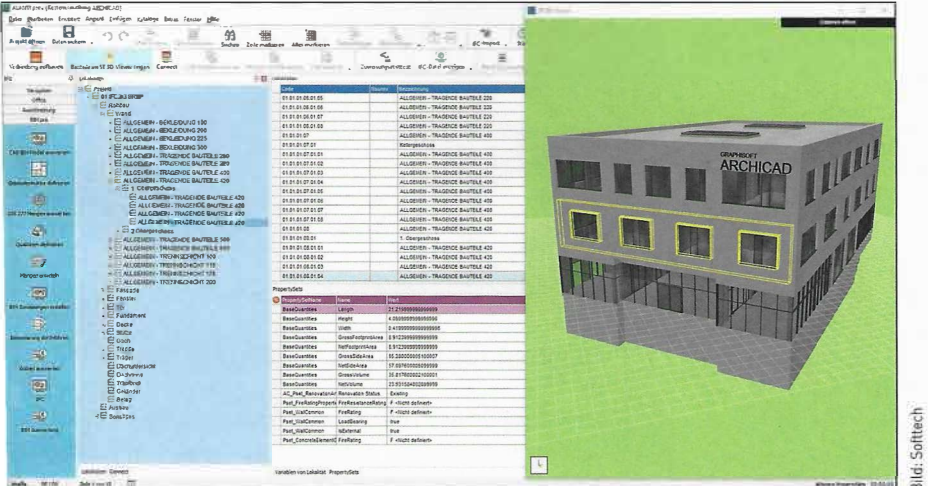

## **AVA-Software - neue Version:**

Avanti" von Softtech ist eine Software für Ausschreibung, Vergabe, Abrechnung und Kostenmanagement, die Mengen aus BIM-Model-Jen übernimmt Damit haben Anwender über den kompletten Projektprozess ihre Kosten im Griff. Außerdem können sie jederzeit Änderungen einfügen und somit die

Kosten während des Projektes anpassen. Darüber hinaus, berichtet Produktmanager Andreas Haffa, entscheiden sich Neukunden unter anderem aus folgendem Grund für die Software: Mit Avanti sind Architekten und Bauingenieure unabhängig, denn bereits heute kann das AVA-Programm die Bauteilinformationen aus verschiedenen CAD-Programmen auslesen und weiterverarbeiten. Wir haben uns in den letzten Jahren intensiv auf unsere Kernkompetenz konzentriert, die Schnittstelle zwischen CAD und AVA, weil die optimale Datenweitergabe grundlegend für einen funktionierenden RIM-Prozess ist "Anwender, die "Autodesk Revit-Daten" einlesen möchten, nutzen dafür die bidirektionale Schnittstelle Avanti connect". Außerdem ist die optimale Datenübermittlung über IFC-Schnittstelle möglich. Den Nachweis dazu hat Softtech in einem Praxisprojekt mit Graphisoft geliefert. Dabei lagen die Abweichungen, verglichen mit einer händischen Mengenermittlung, unter einem Prozent Zuvor wurden die Modelldaten aus "ArchiCAD 22" als IFC-Datei optimiert für "Avanti pro+ 2019" ausgegeben.

## www.bbainfo.de/softtech